*Total number of printed pages : 2 NB-N/IT(V)/1* 

**2020**

**CLASS-IX INFORMATION TECHNOLOGY (Vocational)**

Total marks : 50 Time : 2 hours

## **General Instructions :**

- *i) The question paper consists of 30 questions.*
- *ii) Marks allocated to each question are indicated against it.*
- *N.B: Check that all pages of the question paper is complete as indicated on the top left side.*

## **Choose the correct answer from the given alternatives:**

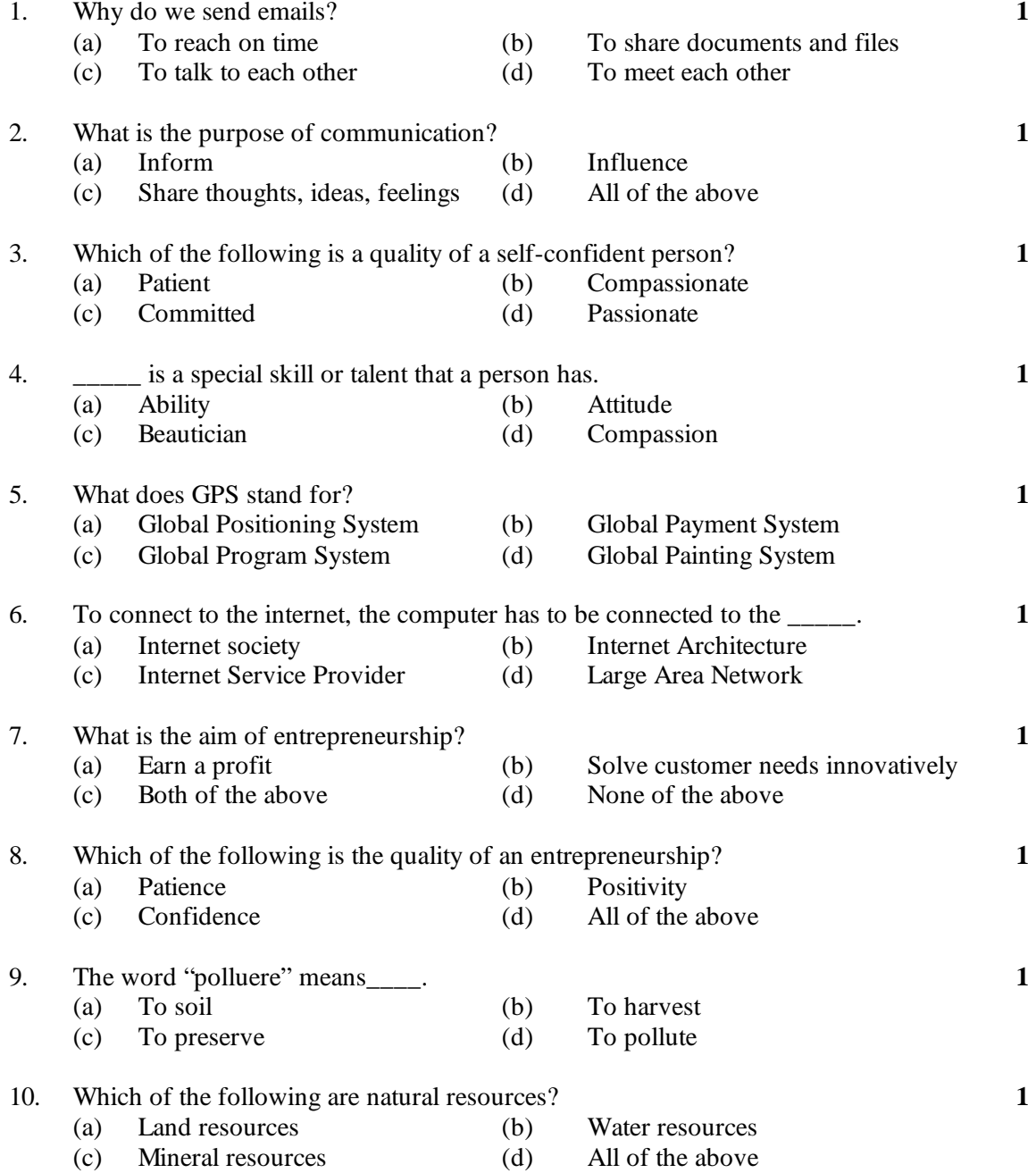

## **Answer the following questions in about 10-20 words:**

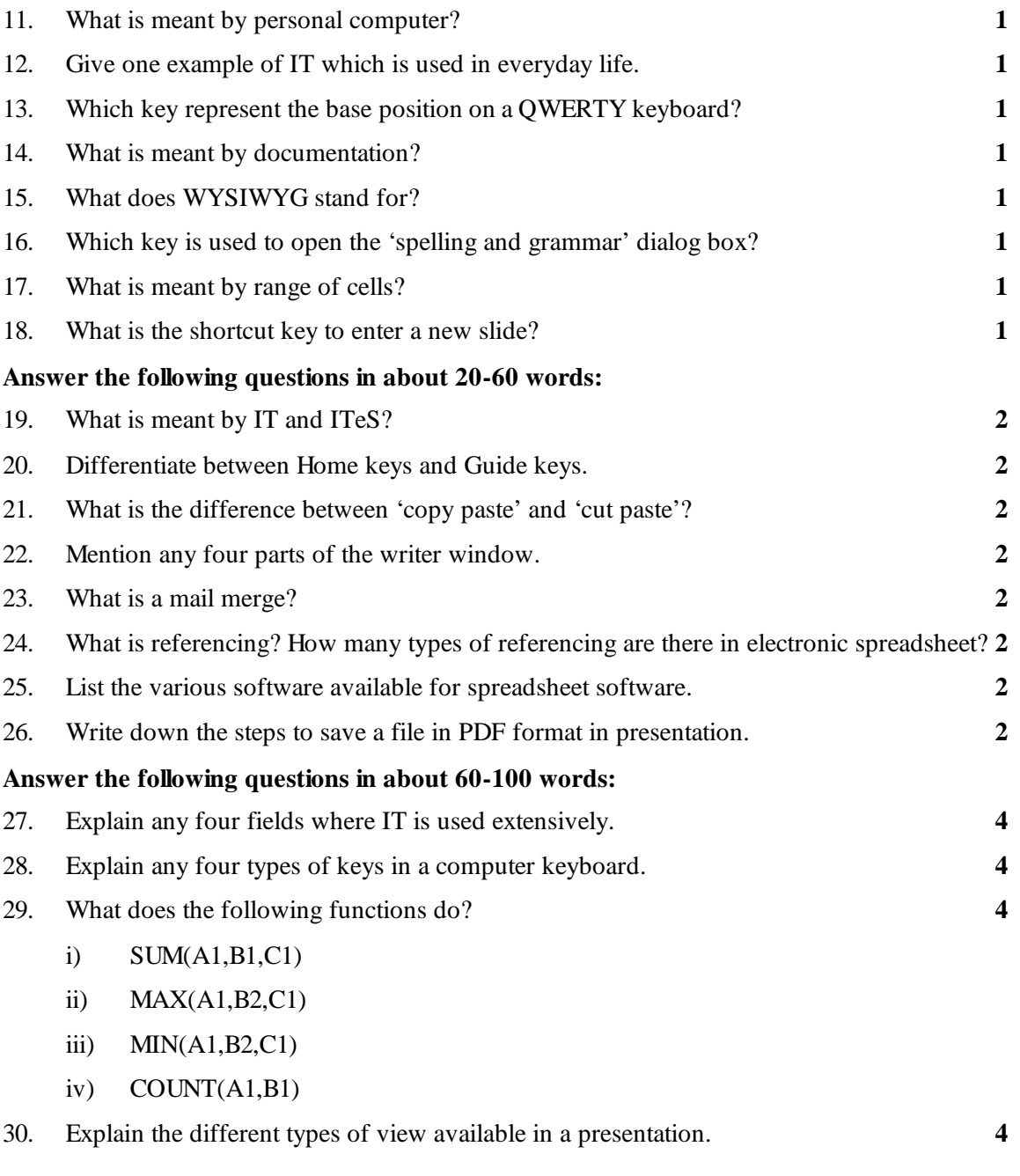

\*\*\*\*\*\*\*\*\*\*\*\*\*\*\*\*\*\*\*\*\*\*\*\*\*\*\*\*\*\*\*\*